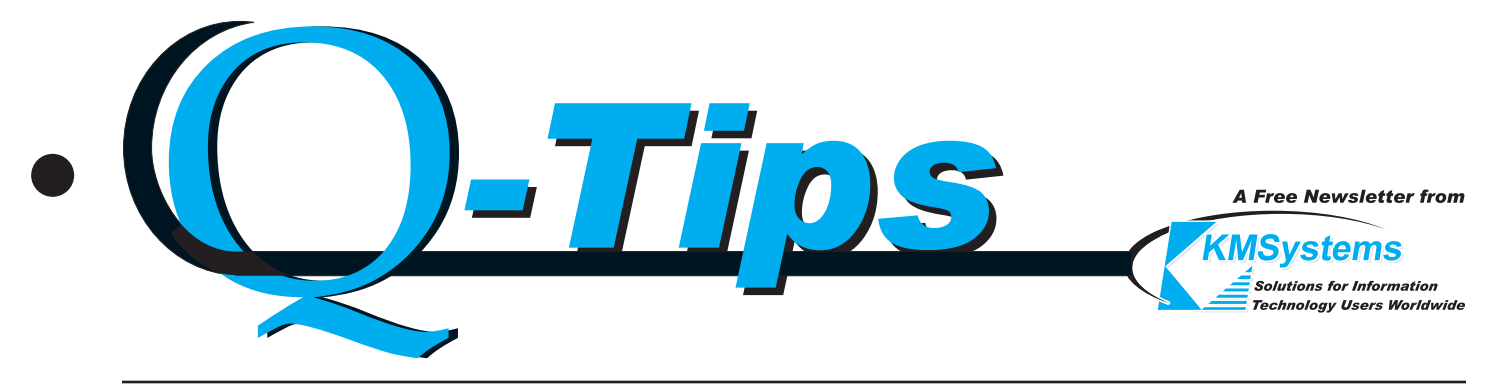

*Volume 19 Number 1 First Quarter, 2003*

# Flexible yet Secure Authentication *New from KMSystems*

New technology, demanding stronger user authentication than obtainable through traditional 2200 "user id/password" protection, required Unisys to develop innovative yet flexible new software. With HMP level 7.1, Unisys introduces "the Flexible User Authentication (FLEX), Authentication Modules (AM), and the Authentication and Session Initiation Subsystem (ASIS) software to provide authentication for demand and TIP." This software provides optional, single sign-on capability to Windows and OS2200. Once you sign on to Windows, you will no longer be prompted for a "userid/password" when signing on to the 2200.

KMSystems is pleased to announce Version 3.1 of UTS eXpress. Version 3.1 encompasses the latest releases of KMSystems 2200 connectivity products providing complete compatibly with the Unisys release. KMSystems products with the single point sign-on feature include emulators (UTS eXpress Plus, UTS eXpress Net, and UTS eXpress IT), development packages (UTS eXpress Pro and eQuate), query software (InfoQuest Client with Q-LINK) and database reorganization tools (I-QU ReorgComposer with I-QU PLUS-1).

## *How Does It Work?*

When you configure a KMSystems product, you specify that you want to use single point sign-on for a specific virtual destination (2200). When a session is opened through that virtual destination, our product will pass your

**Flexible Yet Secure Authentication - continued p.2**

# 20 Years and Still Going Strong

## *Retrospection by Lew Holley*

Celebrating our 20th anniversary as a company, I have been asked to tell the story of the development of our technology and the impact technology has had on our company and our industry. This is a daunting task, in that I have to reflect on a long period of time, but one in which I plan to have a little fun.

I think I got into the computer industry as a result of a fantasy. I am a product of WWII. I'm not a baby boomer, but one that came about during that second Great War. When I became cognizant as a kid in the early fifties, I grew up on tales of heroism … Hollywood movies about WWII and the Korean conflict. I loved the Navy flicks and especially those about submarines (does anyone remember Grey Lady Down or Run Silent, Run Deep?). I don't know what it was, but where other kids loved stories about airplanes and tanks, I loved those about the perils of living under the sea. Maybe a keystone was my best friend's father who was a

Navy Corsair pilot in Korea. He also had a great

respect for submarines and their numbers after he was rescued by one during that action, or so the story goes.

The Navy Hymn still makes me tear up to this day ("Eternal Father, Strong to save, Whose arm hath bound the restless wave, Who bid'st the mighty Ocean deep

Its own appointed limits keep; O hear us when we cry to thee, for those in peril on the sea.").

I had, and still have, an active imagination. When I reached college in the early 60s, that imagination took me into the relatively new world of computers. I saw those big boxes with all the blinking lights and felt like a kid looking into the inner sanctum of the submarine. Here was my

**20 Years - continued p.2**

#### **Flexible Yet Secure Authentication - continued from p.1 20 Years - continued from p.1**

Windows logon credentials (NTLM token) to the host for authentication. If you use Kerberos security, you configure the domain-name\account-name (Kerberos ticket) on the same virtual destination window and that is sent to the host instead. Depending on what you configure, the KMSystems product will interface with the appropriate AM through the EXEC.

### *Once I commit to single point sign-on, do I have to use it for all systems?*

No. You could have some virtual destinations configured that use it and others that don't. For example, your production system requires single sign-on capability while your development does not, or maybe you require it for TIP transactions but not demand.

### *What if I need to use more than one 2200 account, like an administrator's, can I override single point sign-on without reconfiguration?*

Yes. The UTS eXpress SECURE software will look for a "\$\$OPEN\_SOLICIT open-id" string, and if encountered, will open a dialog that allows you to choose a form of authentication which might be as simple as using the user-id/password of that administrator. It could even be another NTLM token or Kerberos ticket.  $\sqrt{2}$ 

**Editor/Design:** Bob Moffa, Jr. **Writer:**

Lew Holley

Q-Tips is distributed quarterly by KMSystems, Inc., as a means of staying in touch with its customers and maintaining a high level of customer awareness.

*Q-Tips is copyrighted © 1983-2002 by KMSystems, Inc. All rights reserved. Address all correspondence to:*

> KMSystems, Attn: Q-Tips 3225 Shallowford Road, Suite 1000, Marietta, GA 30062, U.S.A. E-mail: marketing@kmsys.com

All trademarks and registered trademarks are the property of their respective owners.

**Business:**

Phone: (770) 635-6350 Fax: (770) 635-6351

**Product Information:** Phone: (770) 635-6350 Fax: (770) 635-6351 E-mail: sales@kmsys.com **Technical Support:** Phone: (770) 635-6363 Fax: (770) 635-6351 E-mail: support@kmsys.com

**Web Site:** http://www.kmsys.com

deep-dive chamber that beckoned me to enlist and become a part of all those heroic tales that nurtured me. Oh, I know that it wasn't anything to compare to the real thing, but to a kid just barely out of high school, it was an awesome adventure … much better than climbing poles for the local telephone company (another story).

When I set out on that adventure, the computer industry was producing the first generation mainframes. I was tasked with punching in octal instructions into an RCA 301. Eventually, I moved on to the RCA 3301 (2nd generation), the IBM 1401, the Spectra 70 and IBM 360 MVS. And let's not forget about the Unisys 2200, né Sperry-Univac 1108. I saw the advent of David Sarnoff selling off the computing side of RCA due to an accounting error and the eventual acquisition of Sperry by Burroughs.

In 1983, KMSystems was founded. KMSystems had, and still has, a unique product, I-QU PLUS-1, which can reorganize databases quickly ... saving as much as 80% downtime over conventional approaches. From there, KMSystems released the sister product to "IQU" that would run under MAPPER: Q-LINK. This product gave MAPPER run writers the unique ability to access and update non-MAPPER files on the 2200. Q-LINK gave rise to InfoQuest, an easy-to-use ad hoc reporting tool that could access any 2200 file structure.

Somewhere along the way KMSystems, like so many companies, discovered Windows®. We quickly recognized that this was a highly affordable environment that would increase not only the productivity of our personnel but those of our customers as well. Here, we had the unique opportunity to offer our customer base something remarkable: an emulation product compatible with the up-andcoming GUI standards from Microsoft: Windows.

The result was the KMSystems entries into the connectivity world: a complete line of products providing complete mainframe emulation to 2200 or A Series platforms (now suitable for the full Unisys Server MCP and OS 2200 line). From there our products have evolved and are still evolving today. There are stand-alone and file server-based emulators; emulators that include host communication modules for host interaction with PC applications; completely selfcontained development kits for host-to-Windows and Web applications; and Web emulation solutions with Web development add-ons. You name it, we've got it.

Our latest introduction to this burgeoning environment is Version 3.1 of KMSystems eXpress connectivity products. This version works in conjunction with the latest enhancements by Unisys that encompasses NTLM and Kerberos technology. Single point sign-on is the name of the game today. Call us and ask us about this new technology today.

Regardless of your experience or fantasy, I hope the fantasies continue. Mine do. Would someone please send me off on a submarine where I can yell, "Open forward torpedo doors?"  $\sqrt{2}$ 

## Tool Tips

Hi! We are on release level 11R6 of the IQU. We are considering making use of the IQU Security SGS's in order to control IQU access to our production environment.

Question: Are we right in assuming that batch programs (IQU) started by either a user in demand or a system scheduler are subjected to the scrutiny of scanning the 'Security Groups' we'll create?

Also, it looks as if one could get carried away building these SGS. Any tips on how to keep it relatively simple?

 $\mathbf A$  The answer to your first question is "YES". With I-QU PLUS-1 security, it is all or nothing. When security is enabled in the COMUS configuration, I-QU does a topdown search through the file (and element) that you specify. Any match against an ACCESS sgs ends the search; otherwise, the search continues. If the search falls off the end of the file, security fails; i.e., access is denied.

Yes, you can get carried away with applying security.

TIP: Start simple and keep it simple! For example, you probably only have one or two people that actually do reorgs. Put them in a DBGROUP that allows them access to all reorg utilities that make alterations: PFIX and SCHUTL. All other utilities are harmless; PBLD, QRYSCH, QINDEX. For the IQU program, you define ALLOWED/DENIED access by IO type. The type of access you want, you specify by GROUP.

Here is a simple example where we have divided DMS access into two groups (the example in the IG is a bit overpowering at first glance). All other file types are wide open. We don't necessarily recommend that, however, especially for something potentially destructive as DIO.

USER GROUP NONREORGS HAS CHAZ USER GROUP REORGS HAS BOB LEW SCHEMA GROUP DEMOSCH HAS DEMOSCH SUBSCHEMA GROUP DEMOSUB HAS DEMOSUB SCHEMAFILE GROUP DEMOFILE HAS FILE,UDS\$\$SRC\*SCHABS ACCESS TO DMR ST ALLOWED FOR NONREORGS FOR ; RETRIEVAL INVOKING DEMOSUB OF DEMOSCH FILE DEMOFILE ACCESS TO DMR ST ALLOWED FOR REORGS FOR LOAD ; INVOKING DEMOSUB OF DEMOSCH FILE DEMOFILE ACCESS TO DMR \$ALL ALLOWED FOR \$ALL FOR LOAD UTILITY TYPE REORGTYPE HAS PBLD PFIX SCHUTL ACCESS TO UTILITY REORGTYPE ALLOWED FOR REORGS ACCESS TO UTILITY REORGTYPE DENIED FOR \$ALL ACCESS TO UTILITY \$ALL ALLOWED FOR \$ALL ACCESS TO PCIOS \$ALL ALLOWED FOR \$ALL FOR \$ALL ACCESS TO DIO \$ALL ALLOWED FOR \$ALL FOR \$ALL ACCESS TO RDMR \$ALL ALLOWED FOR \$ALL

# Get even more out of your products It's Marketing, Stupid

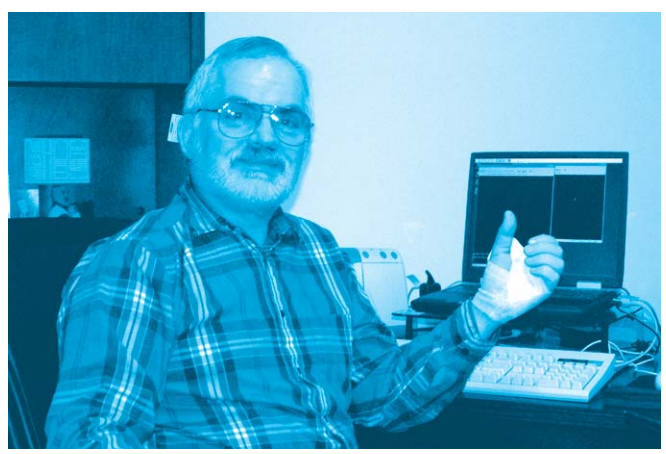

*Fearless Leader gives a "thumbs up" to the new campaign.*

Recently, our Fearless Leader and Lead Developer, Robert Moffa, was viciously attacked by a callous utility knife while installing baseboard. At Bob's expense, our crackmarketing staff came up with a new "Top 10" campaign extolling why KMSystems developers are best. Here goes:

- 1. We are at the "Cutting" Edge of Technology.
- 2. We are Gaining a Bigger "Slice" of the Market.
- 3. KMSystems truly Provides "Hands-on" Development.
- 4. We are a "Cut" above the Rest.
- 5. We can Code Better, Even with One Hand Tied behind Our Back (or Cut Open).
- 6. Anyway You "Slice" it, KMS is the Better Choice.
- 7. We are "Slashing" Away at Curing the Common Code.
- 8. KMSystems is "Carving" a Notch in the Marketplace.
- 9. We Never Ever "Sever" Good Customer Relations.
- 10. We are Willing to "Bleed" for You.

# Keeping Current

Current KMSystems product levels

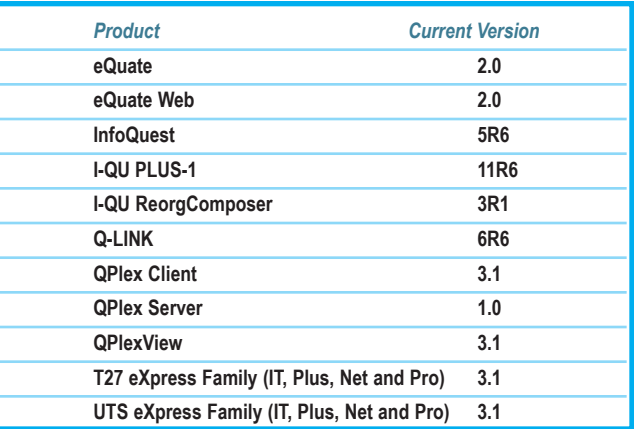

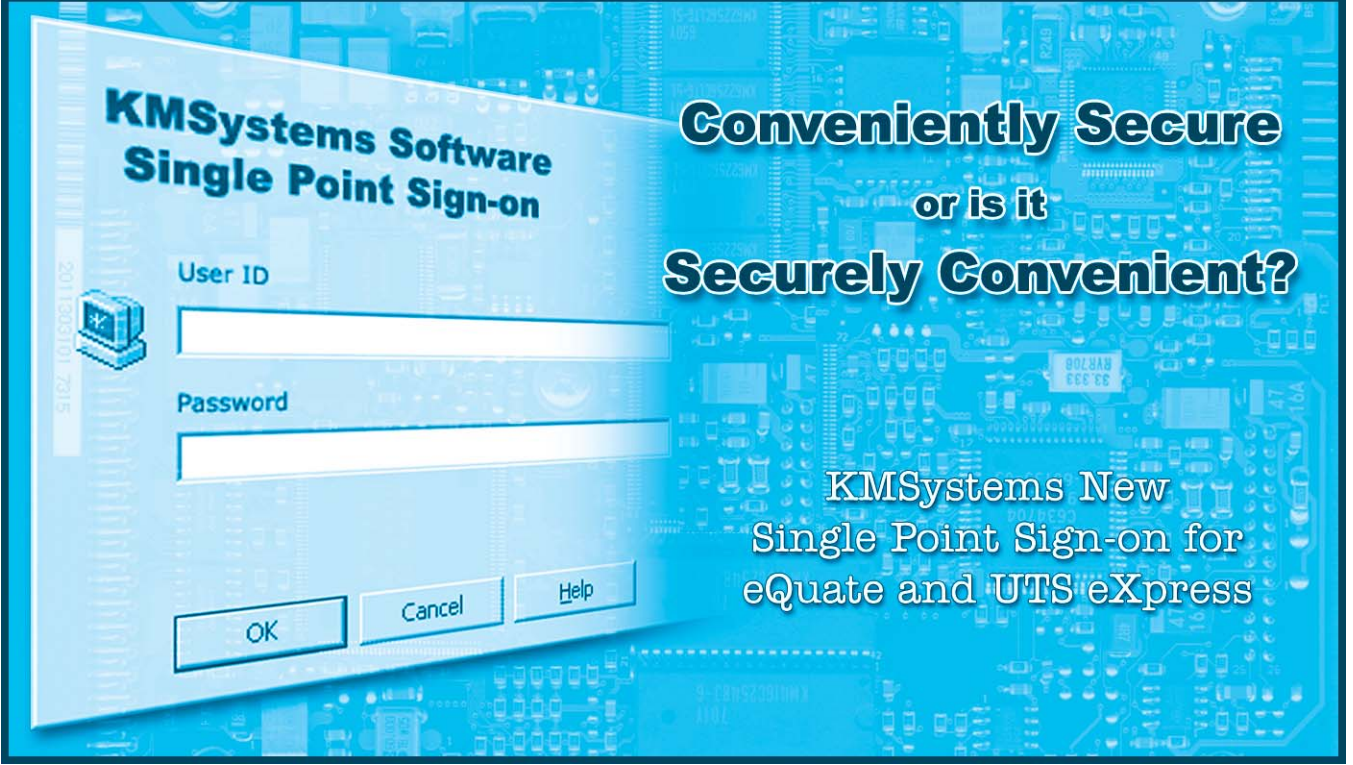

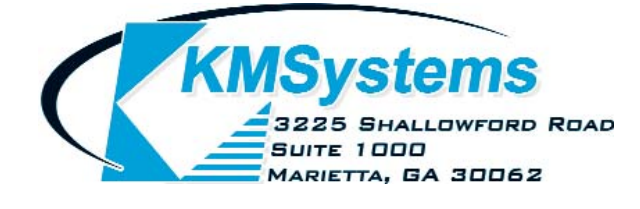

Your Complimentary Copy of...

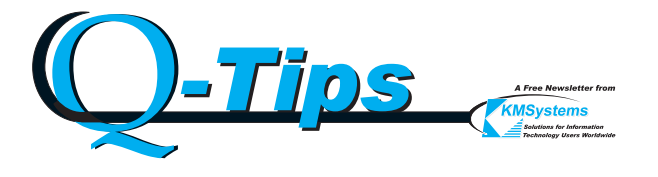